# Reading 08: Document Tools

### Peter Bui

### Overview

For this experiment, I created **three** scripts:

- 1. roll\_dice.sh: This script simulates rolling a dice.
- 2. experiment.sh: This script uses roll\_dice.sh to perform an experiment and then collect that data into results.dat.
- 3. histogram.plt: This script uses gnuplot to create a graph of the data in results.dat.

### Rolling Dice

First, I created a script called roll\_dice.sh that uses the shuf command to simulate rolling a die with a certain number of *sides* for a specified amount of *rolls*.

## Experiment

Second, I created a script called experiment.sh that uses roll\_dice.sh to simulate rolling a six-sided die 1000 times. My script uses awk to collect the results into a single file called results.txt.

### Results

Table 1 contains the results of my experiment of rolling a dice 1000 times:

| Side | Counts |
|------|--------|
| 1    | 177    |
| 2    | 153    |
| 3    | 182    |
| 4    | 170    |
| 5    | 154    |
| 6    | 164    |

Table 1: Dice Rolling Results

Figure 1 contains a plot of my experimental results as produced by histogram.plt:

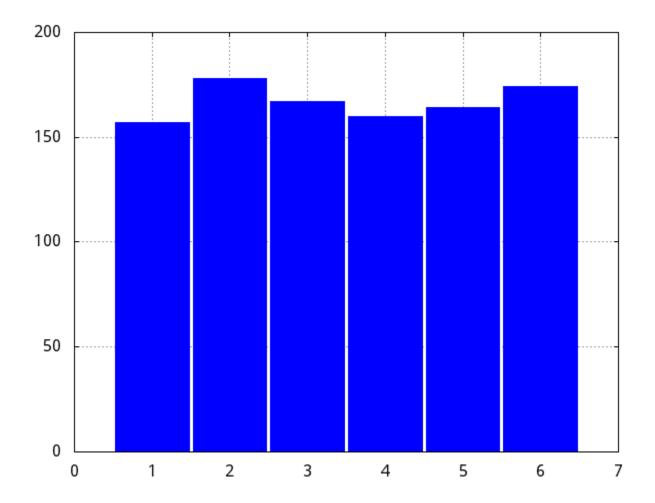

Figure 1: Dice Rolling Results